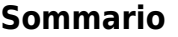

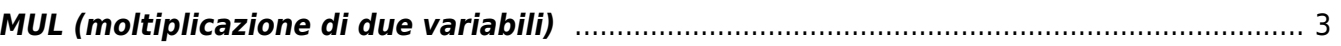

## <span id="page-2-0"></span>**MUL (moltiplicazione di due variabili)**

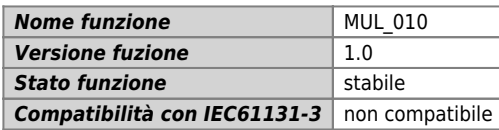

## **Raffigurazione grafica :**

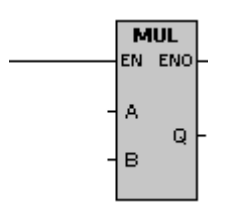

## **Ingressi / uscite :**

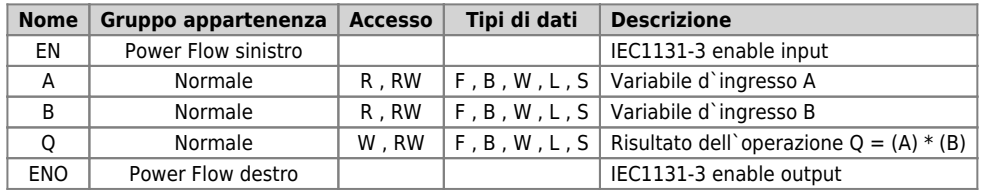

## **Descrizione :**

La funzione di Moltiplicazione moltiplica A e B e colloca il risultato nella variabile specificata da Q. Eventuale overflow nel risultato (Q) è ignorato.

Nota: i numeri in virgola mobile sono rappresentati nel formato descritto nella norma 754-1985 ANSI/IEEE (in precisione singola). Per maggiori informazioni sull'argomento fare riferimento a tale norma.

Documento generato automaticamente da **Qem Wiki** -<https://wiki.qem.it/> Il contenuto wiki è costantemente aggiornato dal team di sviluppo, è quindi possibile che la versione online contenga informazioni più recenti di questo documento.